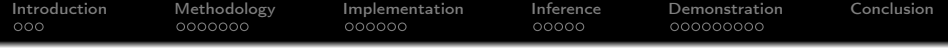

# Integration of decision aid tools in a Geographical Information System

#### Olivier Sobrie

University of Mons Faculty of engineering

June 22, 2011

**UMONS** 

**KORK STRAIN ABY COMPARI** 

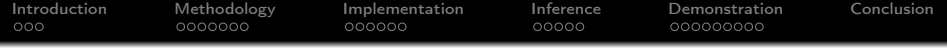

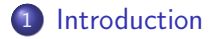

# [Methodology](#page-7-0)

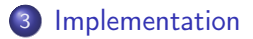

# [Inference](#page-21-0)

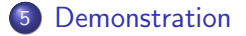

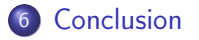

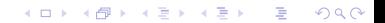

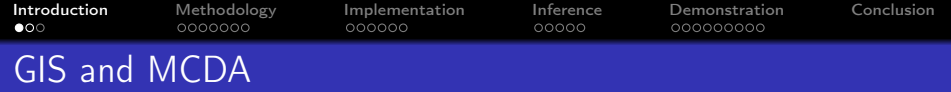

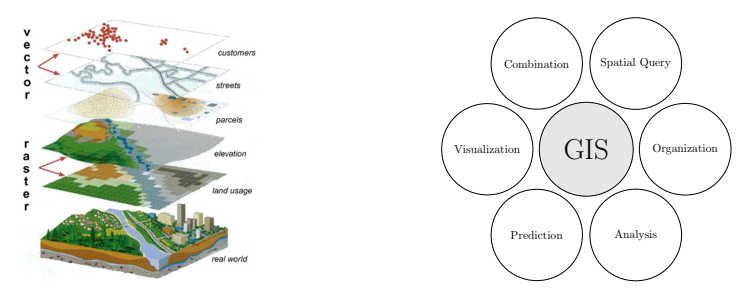

 $\triangleright$  GIS are used in lot of application from land suitability problem to geomarketing

 $\mathbf{1} \oplus \mathbf{1} \oplus \mathbf{$ 

 $2990$ 

- ▶ Since 90's, works about GIS and MCDA
- $\triangleright$  Not a lot of work based on ELECTRE methods
- <span id="page-2-0"></span> $\blacktriangleright$  ELECTRE methods fit well for ordinal problems

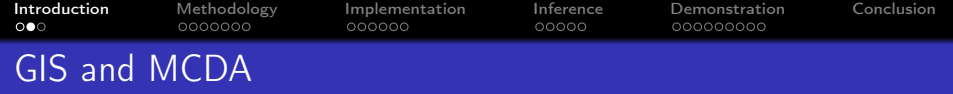

Limitations of GIS-MCDA works according to S. Chakhar :

- $\triangleright$  Weak coupling
- $\triangleright$  One MCDA method integrated (Single criterion synthesis)

KEL KARIK KEL KEL KARIK

- $\triangleright$  Choice of the MCDA method
- ► User's knowledge of GIS and MCDA

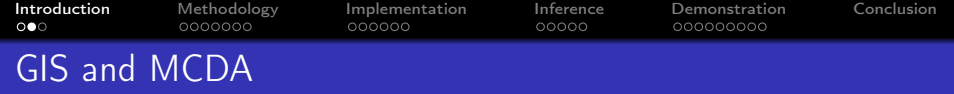

Limitations of GIS-MCDA works according to S. Chakhar :

- $\triangleright$  Weak coupling
- $\triangleright$  One MCDA method integrated (Single criterion synthesis)
- ► Choice of the MCDA method
- ► User's knowledge of GIS and MCDA

#### We add an extra one :

A good number of GIS-MCDA tools were abandoned or never surpassed the stage of prototype. Moreover it has been done in commercial GIS.

**KORKA REPARATION ADD** 

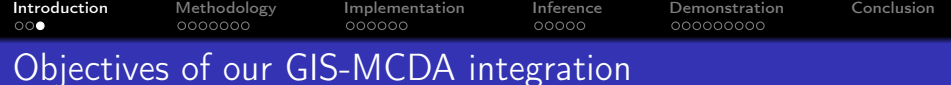

K ロ > K @ > K 할 > K 할 > → 할 → ⊙ Q Q\*

#### First objectives

- $\blacktriangleright$  ELECTRE TRI implementation
- $\blacktriangleright$  Tight coupling
- $\blacktriangleright$  User friendly interface
- **Open Source GIS (and implementation)**

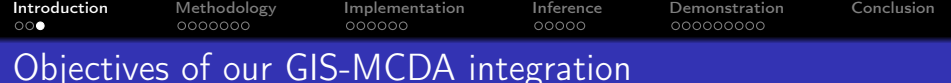

#### First objectives

- $\blacktriangleright$  ELECTRE TRI implementation
- $\blacktriangleright$  Tight coupling
- $\blacktriangleright$  User friendly interface
- ▶ Open Source GIS (and implementation)

# Second objectives

- $\blacktriangleright$  Learning of parameters
- $\blacktriangleright$  Implementation of a XMCDA webservice
- $\blacktriangleright$  Experimentations
- $\triangleright$  Coupling with the ELECTRE TRI plugin

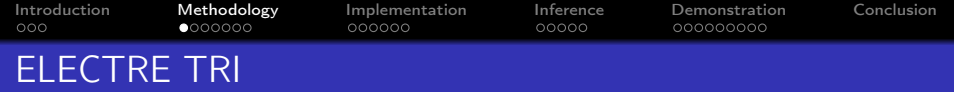

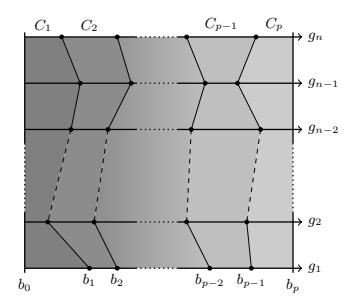

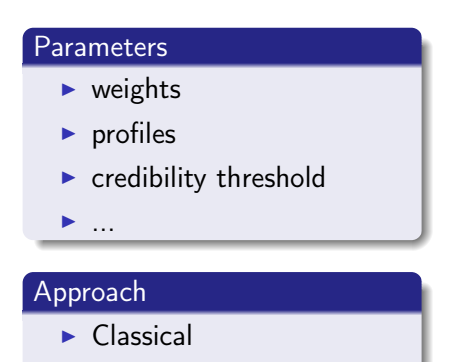

Bouyssou-Marchant

#### Major interests

- $\blacktriangleright$  Judge an action independently from the others
- $\triangleright$  Allow to consider more actions than other ELECTRE methods
- <span id="page-7-0"></span> $\blacktriangleright$  Reference values fixed : profiles

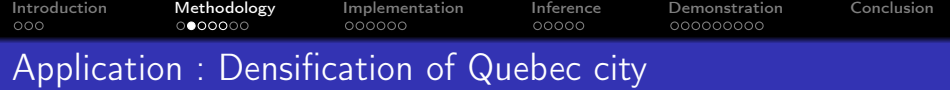

# Subject

Quebec city wants to create a program to densify its population in the centrum and around the small crown. The program consists to build rental properties at low prices for young families in empty areas.

# **Objectives**

- $\triangleright$  Densify central sectors where there are more public transports
- $\triangleright$  Sustain a good social diversity by choosing in priority the sectors where young people and immigrants are not well represented
- $\blacktriangleright$  Favor sectors with a lot of small shops

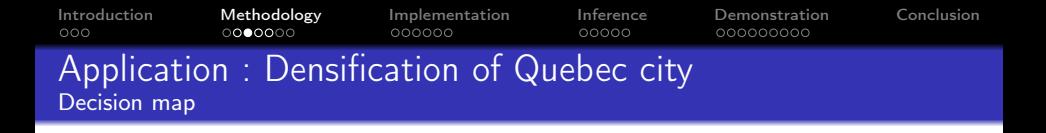

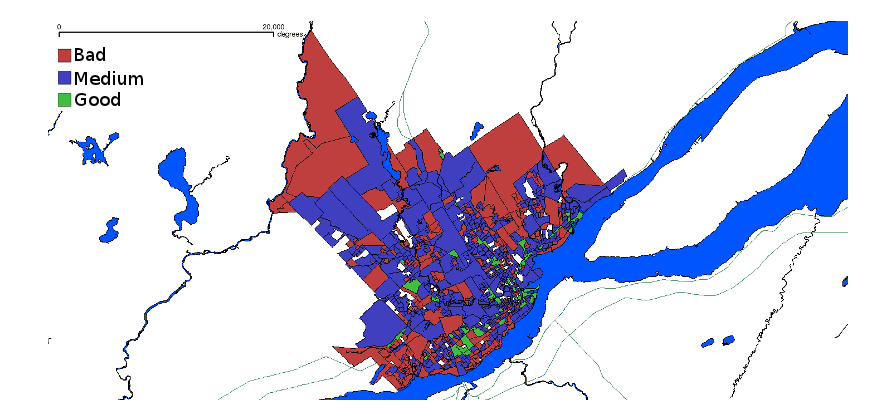

イロト イ部 トイをトイをトー  $\mathbb{B}$  $2990$ 

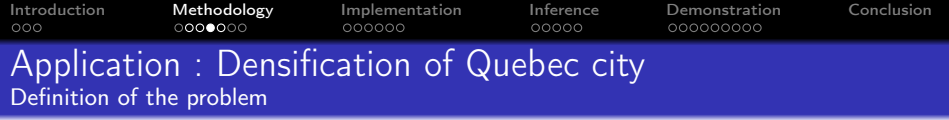

#### Actions

786 districts (polygons)

#### Criteria

- Density of 0-14 years old  $[\%]$  (min)
- Density of shops [shops/ha] (max)
- Density of people [residents/ha] (min)
- riangleright Level of public transports (average) [bus/hour] (max)

KEL KARIK KEL KEL KARIK

Ratio of immigrants  $[\%]$  (min)

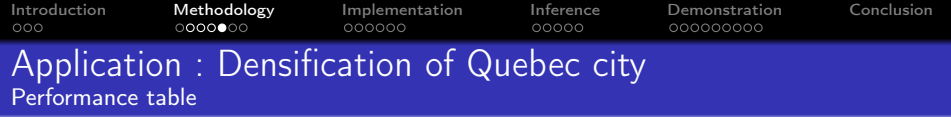

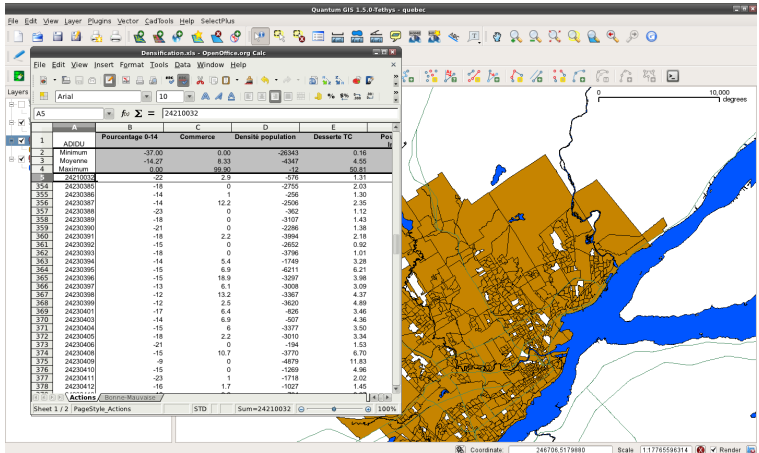

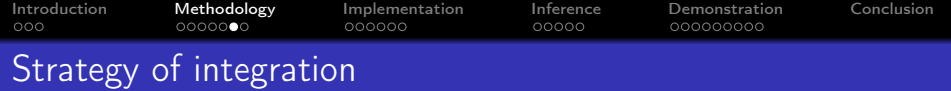

#### **Reference**

 $\blacktriangleright$  Chakhar's thesis (2006)

# Coupling strategy

 $\triangleright$  Malczewski (2006) reports only 10 % of works using a strategy of tight coupling of the MCDA method in the GIS

**KOD KOD KED KED E YORA** 

 $\blacktriangleright$  Tight coupling

#### Actions and criteria

- $\blacktriangleright$  Vector layer
- $\triangleright$  actions = points, lines, polygons
- $\blacktriangleright$  criteria = attributes

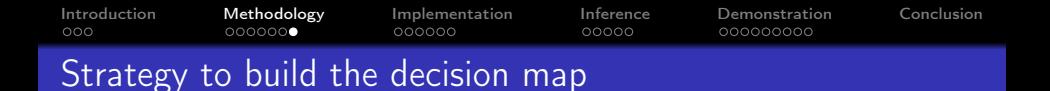

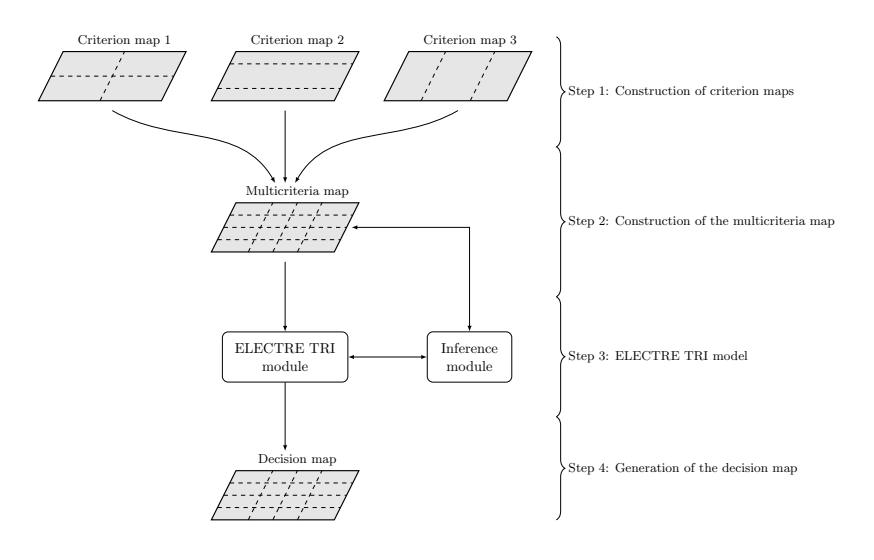

K ロ ▶ K 레 ▶ K 레 ▶ K 레 ≯ K 게 회 게 이 및 사 이 의 O

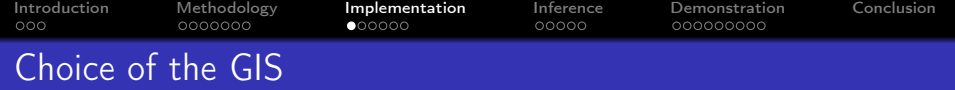

K ロ ▶ K @ ▶ K 할 ▶ K 할 ▶ 이 할 → 9 Q @

#### Requirements

- **Open Source GIS and implementation**
- $\blacktriangleright$  User friendly interface
- $\blacktriangleright$  Support of vector layer
- <span id="page-14-0"></span> $\triangleright$  With map algebra tools

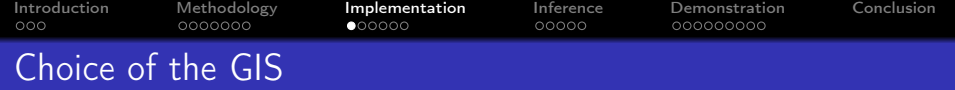

KEL KARIK KEL KEL KARIK

#### **Requirements**

- ▶ Open Source GIS and implementation
- $\blacktriangleright$  User friendly interface
- $\blacktriangleright$  Support of vector layer
- $\triangleright$  With map algebra tools

#### Lot of open source GIS

- ▶ GRASS, PostGIS, Quantum GIS
- ▶ <http://opensourcegis.org/>

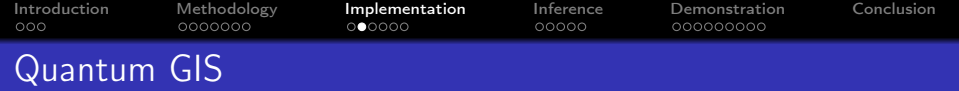

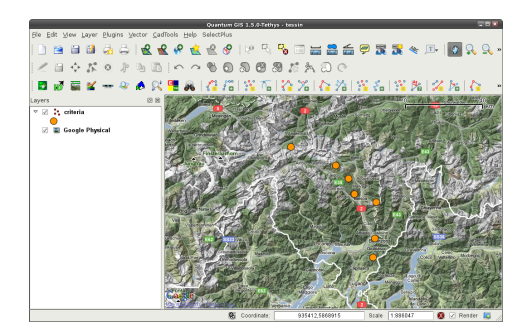

# **Characteristics**

- $\triangleright$  Great portability (Linux, Windows, Mac OS)
- $\blacktriangleright$  Plugin mechanism
- $\blacktriangleright$  Lot of functionnalities (GRASS, map algebra, ...)
- $\blacktriangleright$  User-friendly interface

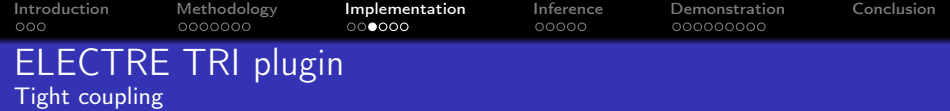

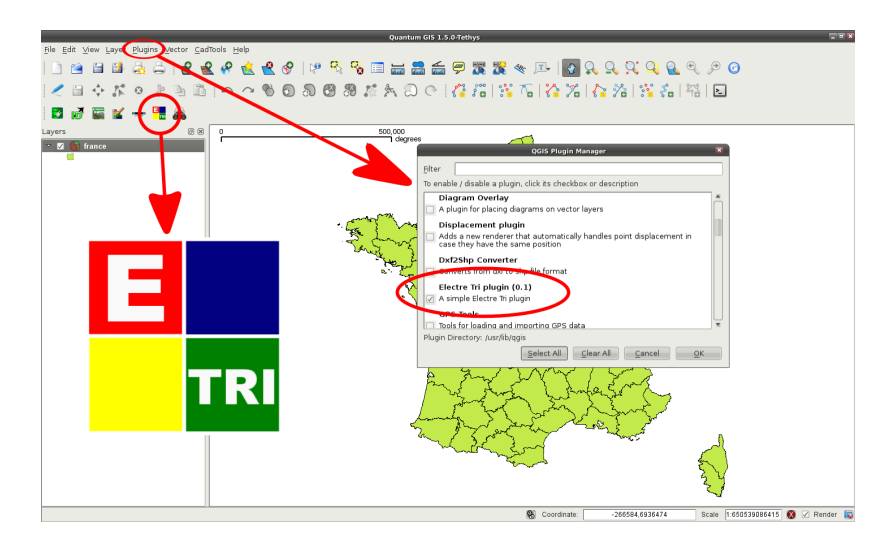

**KORK (FRAGE) KERK EL POLO** 

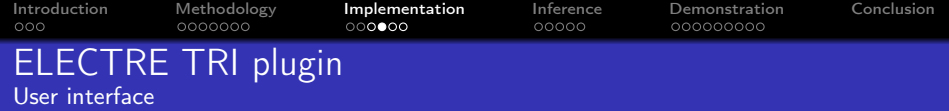

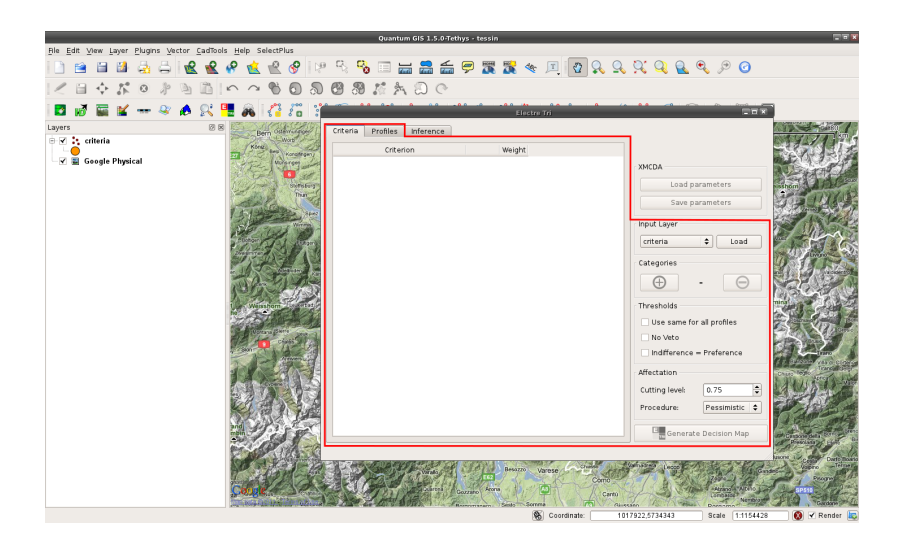

メロト メタト メミト メミトー  $\equiv$  $299$ 

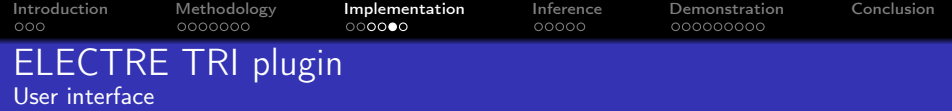

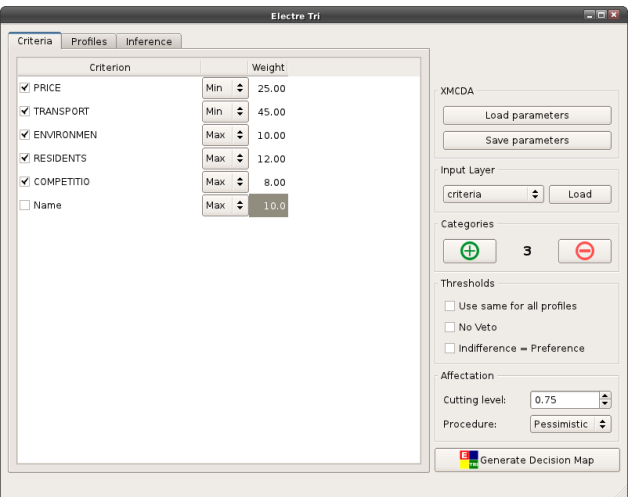

K ロ K x 行 K K を K K を K と E → の Q Q へ

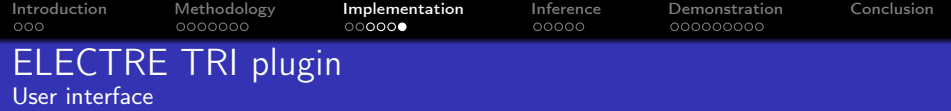

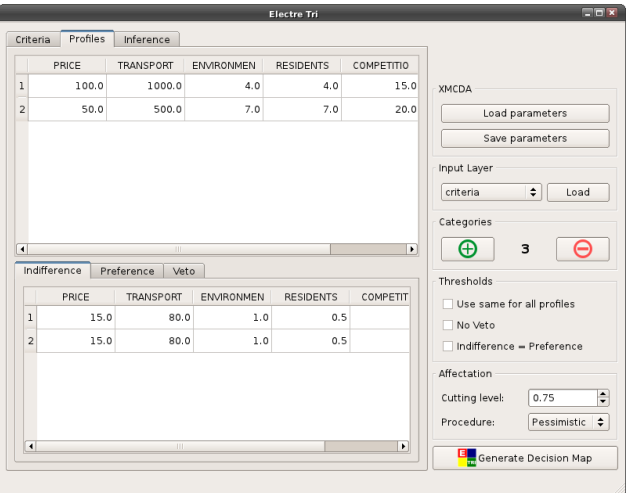

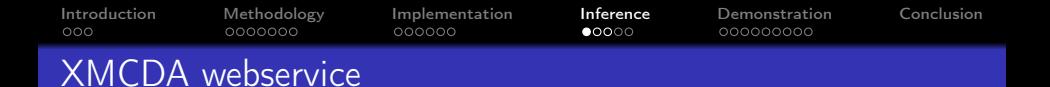

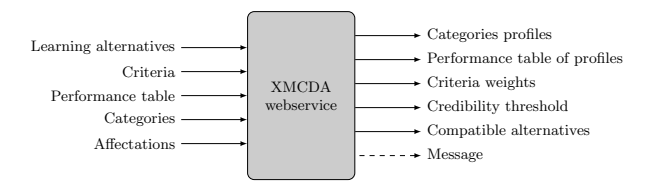

#### **Characteristics**

- $\triangleright$  Based on A. Leroy master thesis (2010)
- ▶ Learning of ELECTRE TRI Bouyssou-Marchant parameters
- $\triangleright$  Accept non-admissible set of learning alternatives
- $\blacktriangleright$  Maximize number of compatible alternatives
- $\blacktriangleright$  MIP problem
- <span id="page-21-0"></span> $\blacktriangleright$  Use GLPK

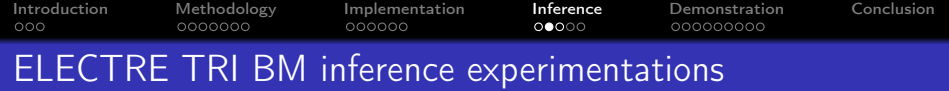

#### First conclusions

- $\triangleright$  Lot of learning alternatives needed to get good results
- $\triangleright$  Difficult to get good set of params when learning set not completely compatible with ELECTRE TRI model
- $\triangleright$  Computing time becomes huge when number of learning alternatives increases

**KORKA REPARATION ADD** 

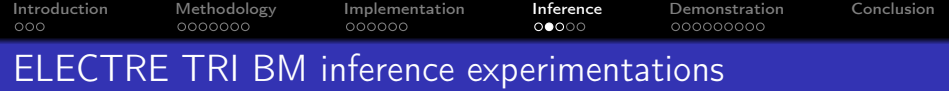

#### First conclusions

- $\triangleright$  Lot of learning alternatives needed to get good results
- $\triangleright$  Difficult to get good set of params when learning set not completely compatible with ELECTRE TRI model
- $\triangleright$  Computing time becomes huge when number of learning alternatives increases

**KORA (FRAGE) A EL VIGO** 

#### New experimentations

- $\blacktriangleright$  Two step inference
- $\blacktriangleright$  Partial inference
- Improve objective of the inference program

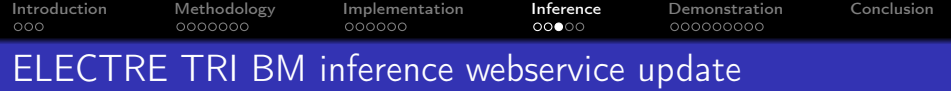

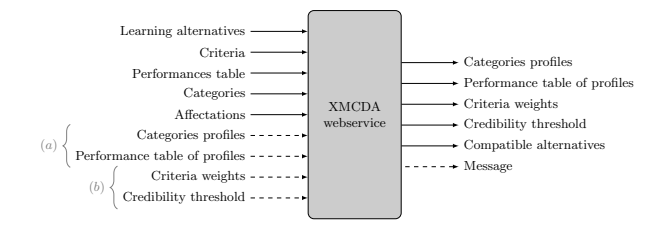

#### **Characteristics**

- $\triangleright$  Two entries added to do partial inference of the weights and lambda threshold
- $\blacktriangleright$  Two entries added to do partial inference of the profiles

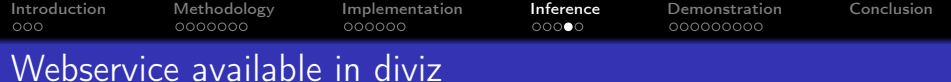

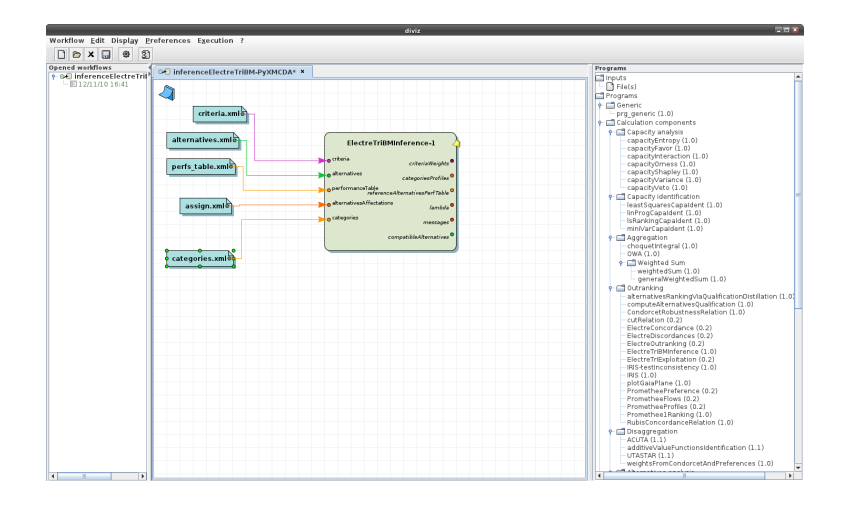

K ロ > K @ > K 할 > K 할 > → 할 → ⊙ Q @

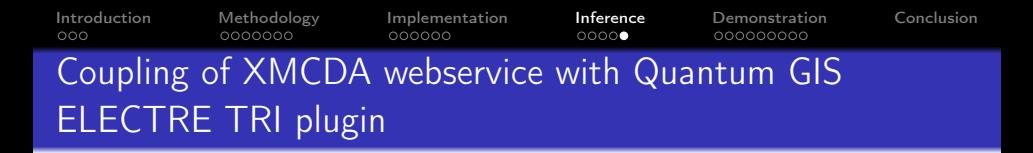

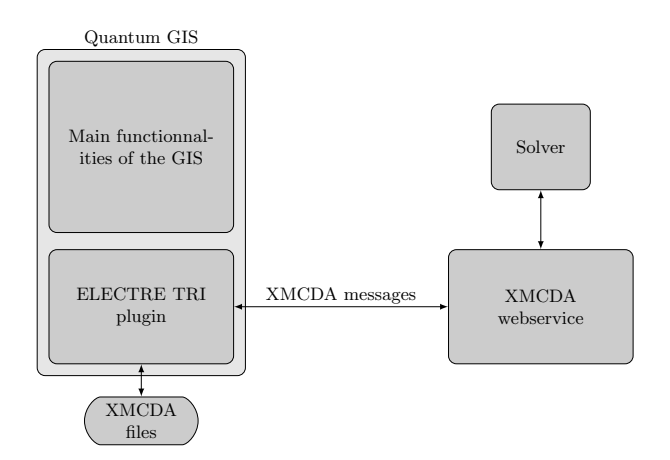

K ロ ▶ K 레 ▶ K 레 ▶ K 레 ≯ K 게 회 게 이 및 사 이 의 O

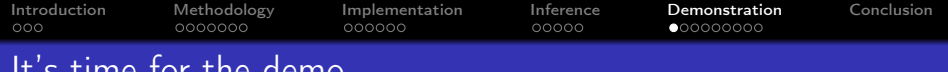

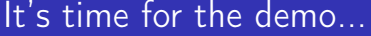

<span id="page-27-0"></span>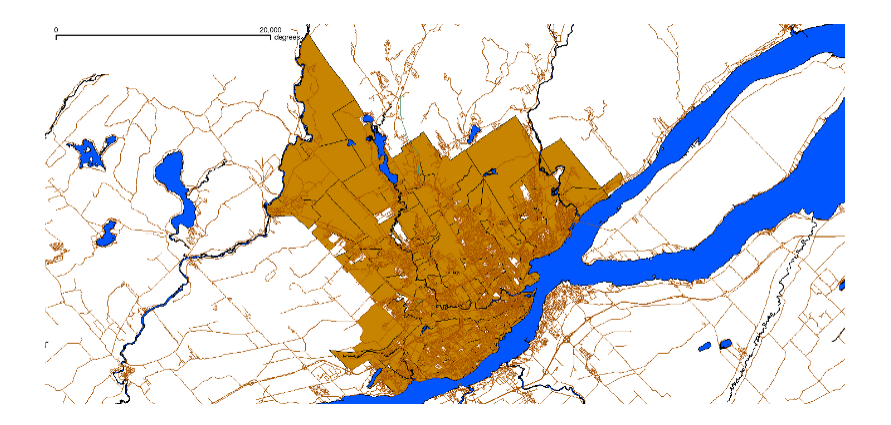

 $\equiv$  940 メロメ メ都 メメ きょくきょ

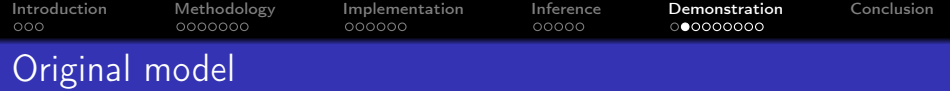

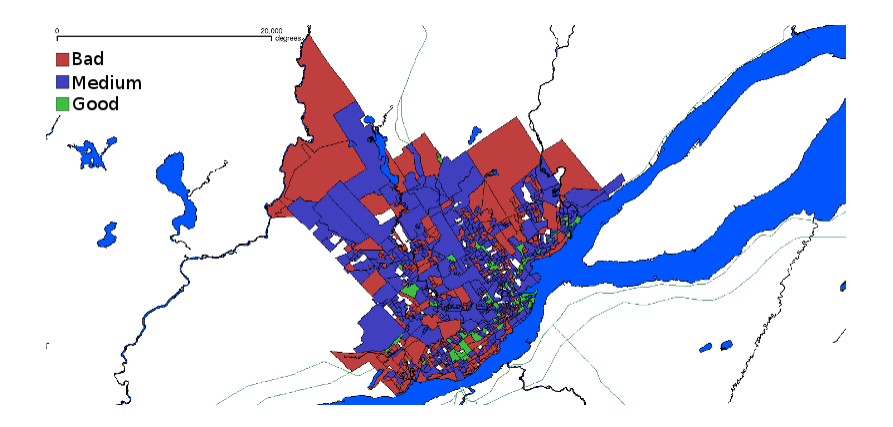

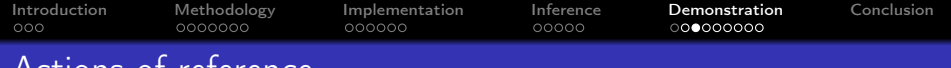

# Actions of reference

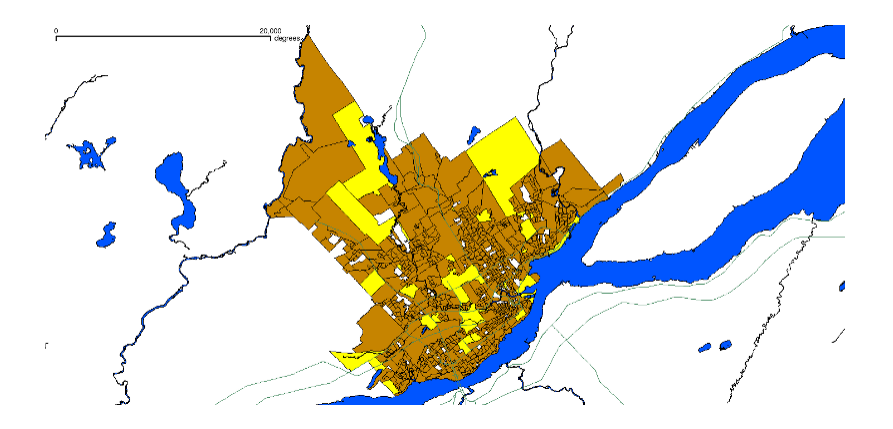

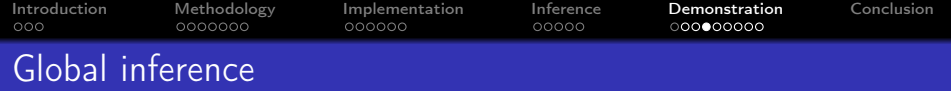

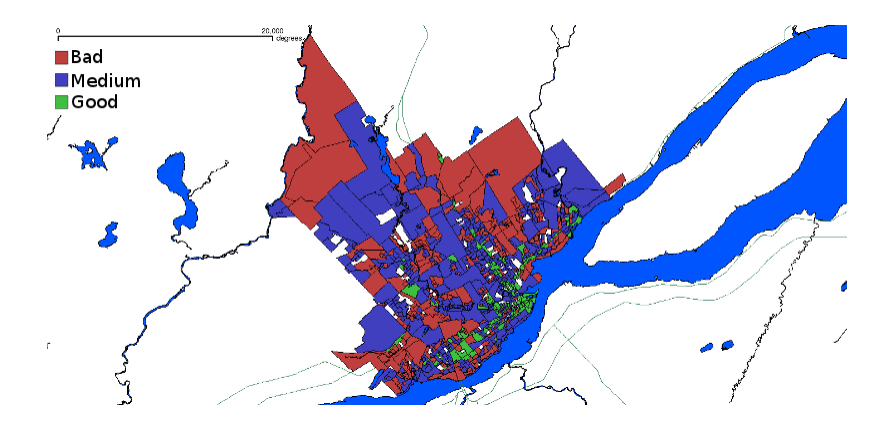

メロメ メタメ メミメ メミメ  $290$ È

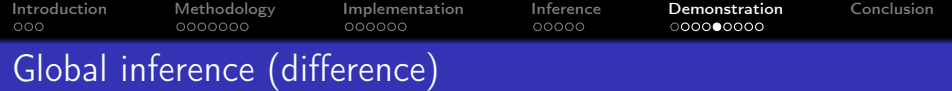

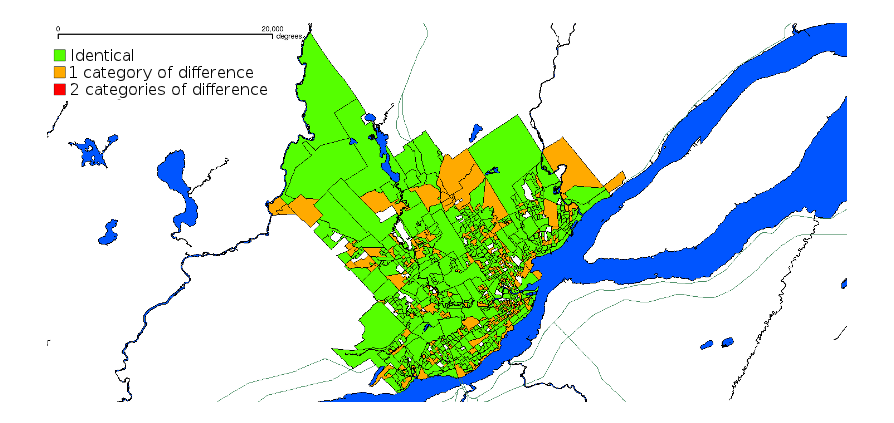

メロメ メ都 メメ きょうくぼん

È

 $2990$ 

 $\pm$  29% of invalid affectations

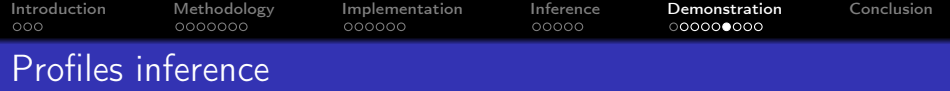

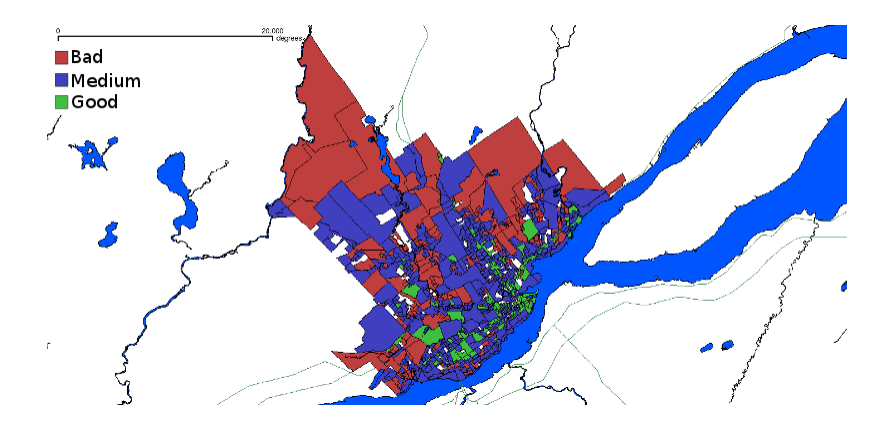

メロメ メタメ メミメ メミメ  $290$ 重

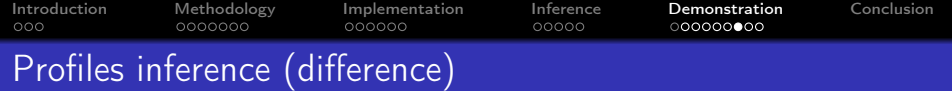

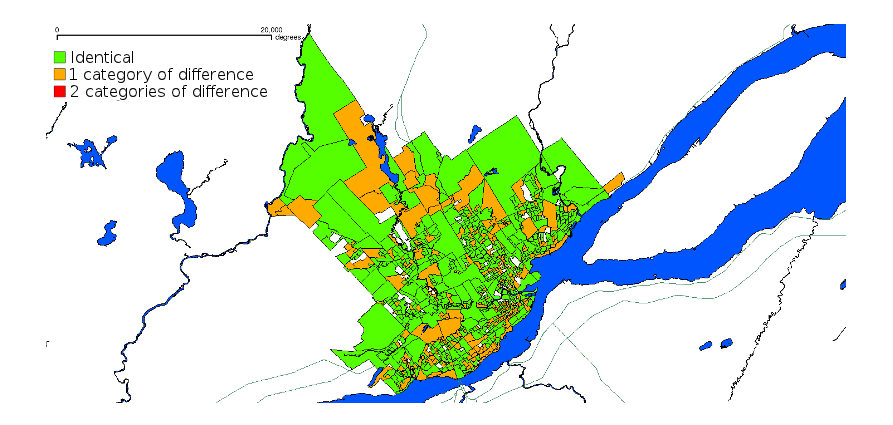

メロメ メ都 メメ きょうくぼん

È

 $2990$ 

 $\pm$  33% of invalid affectations

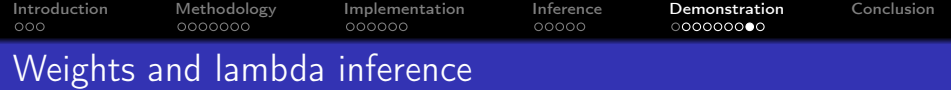

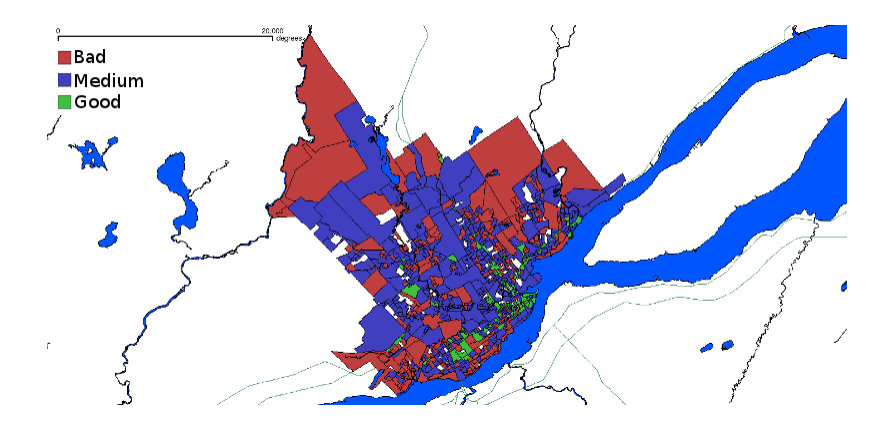

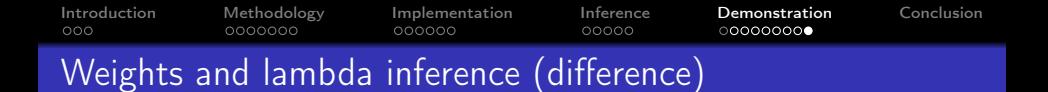

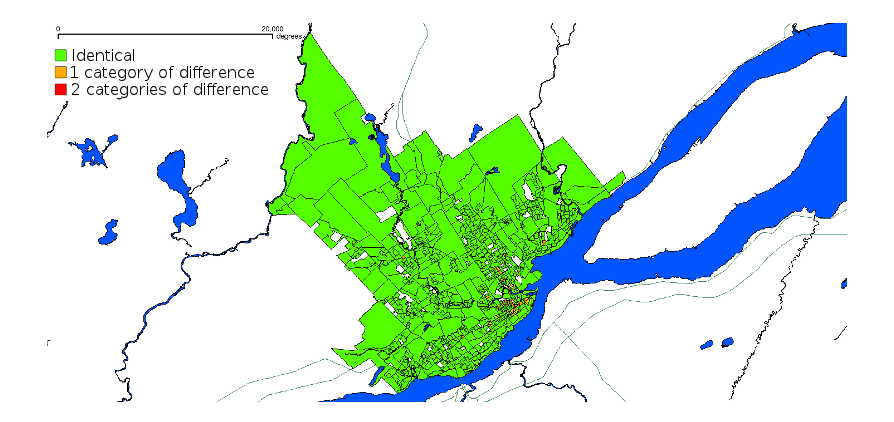

イロト イ部 トイをトイをトー

 $\mathbb{B}$ 

 $299$ 

 $\pm$  6% of invalid affectations

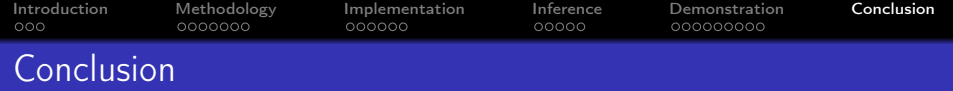

# Conclusion

- $\blacktriangleright$  Full open source solution running on several OS
- $\triangleright$  Good reviews during the two Decision Deck workshops

KEL KARIK KEL KEL KARIK

- $\blacktriangleright$  Limitations of GIS-MCDA overcome
- <span id="page-36-0"></span> $\triangleright$  Several spatial decision problems treated

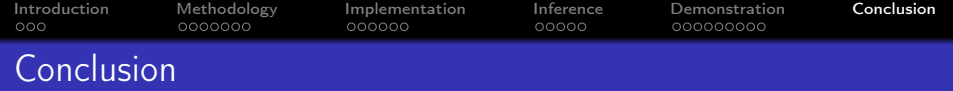

### Conclusion

- $\blacktriangleright$  Full open source solution running on several OS
- $\triangleright$  Good reviews during the two Decision Deck workshops
- I limitations of GIS-MCDA overcome
- $\triangleright$  Several spatial decision problems treated

#### Ideas for improvements

- $\blacktriangleright$  Plot of the profiles in the plugin
- $\triangleright$  Add the possibility to choose a spatial entity by clicking on it in the inference module

 $(1)$   $(1)$   $(1)$   $(1)$   $(1)$   $(1)$   $(1)$   $(1)$   $(1)$   $(1)$   $(1)$   $(1)$   $(1)$   $(1)$   $(1)$   $(1)$   $(1)$   $(1)$   $(1)$ 

 $299$ 

- $\triangleright$  Replacement of GLPK by SCIP as solver in webservice
- $\blacktriangleright$  Metaheuristic to infer parameters
- $\triangleright$  Algorithm to choose an optimal learning set

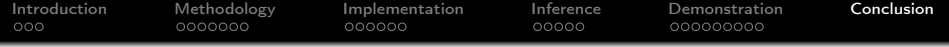

# Thank you for your attention !

K ロ ▶ K @ ▶ K 할 ▶ K 할 ▶ 이 할 → 9 Q @